# **django-qartez Documentation** *Release 0.5*

**Artur Barseghyan <artur.barseghyan@gmail.com>**

**Feb 19, 2020**

# **Contents**

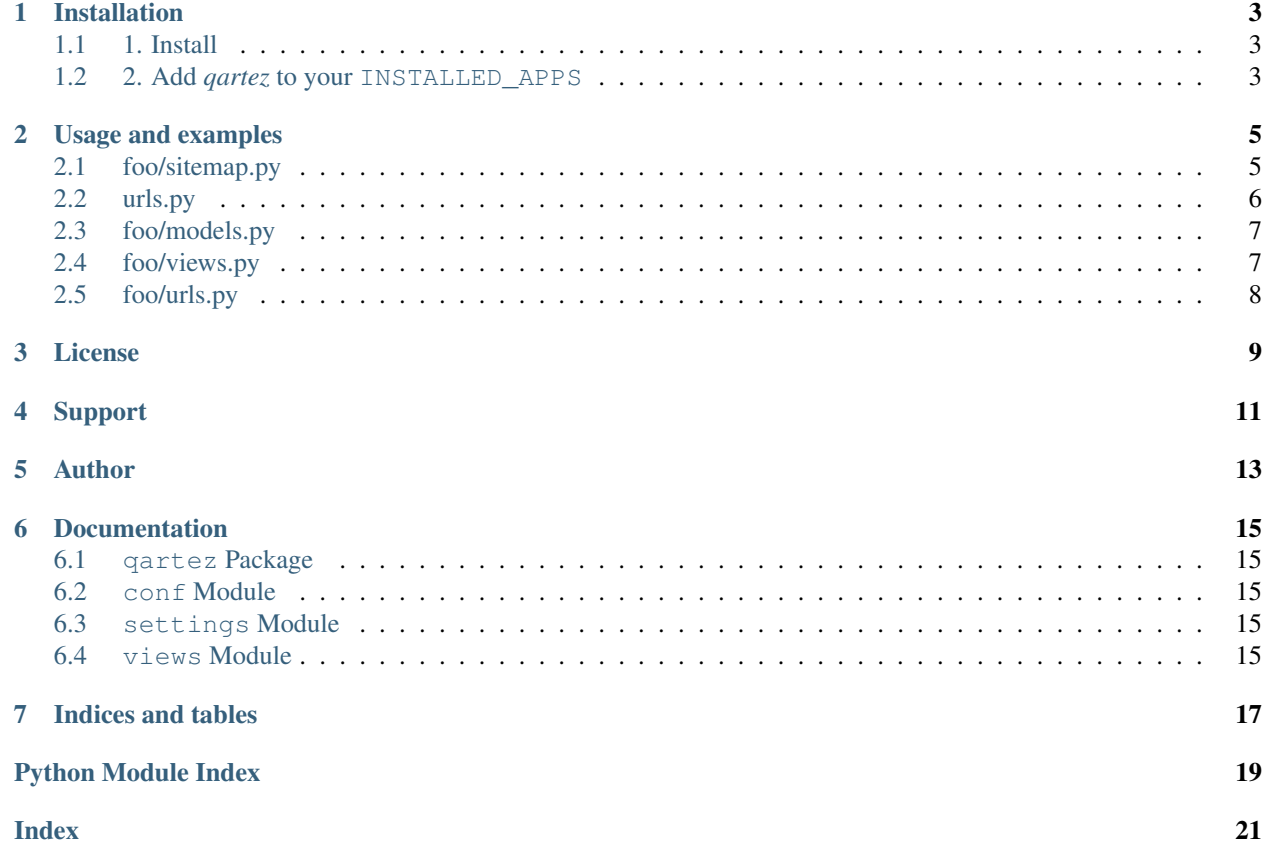

This app aims to provide the missing XML sitemapsf for Django. At the moment the following XML sitemaps are implemented:

- qartez.sitemaps.ImagesSitemap: XML images sitemaps according to the specs [http://www.google.com/support/](http://www.google.com/support/webmasters/bin/answer.py?answer=178636) [webmasters/bin/answer.py?answer=178636](http://www.google.com/support/webmasters/bin/answer.py?answer=178636)
- qartez.sitemaps.StaticSitemap: Sitemap for service pages. Add named patterns or URLs to the sitemap to have it nicely displayed in a separate service XML sitemap.
- qartez.sitemaps.RelAlternateHreflangSitemap: Sitemaps: rel="alternate" hreflang="x" implementation. Read the specs the specs here <http://support.google.com/webmasters/bin/answer.py?hl=en&answer=2620865>

## Installation

### <span id="page-6-1"></span><span id="page-6-0"></span>**1.1 1. Install**

Latest stable version on pypi:

\$ pip install django-qartez

Latest stable version from source:

\$ pip install -e hg+http://bitbucket.org/barseghyanartur/django-qartez@stable#egg=django-qartez

### <span id="page-6-2"></span>**1.2 2. Add** *qartez* **to your INSTALLED\_APPS**

```
>>> INSTALLED_APPS = (
>>> # ...
>>> 'django.contrib.sitemaps',
>>> 'qartez',
>>> # ...
>>> )
```
### Usage and examples

<span id="page-8-0"></span>We have an imaginary foo app.

The full source code of the example below is at <http://bitbucket.org/barseghyanartur/django-qartez/src> (see the *example* directory).

### <span id="page-8-1"></span>**2.1 foo/sitemap.py**

```
>>> from django.contrib.sitemaps import Sitemap
>>>
>>> from qartez.sitemaps import ImagesSitemap, StaticSitemap,
˓→RelAlternateHreflangSitemap
>>>
>>> from foo.models import FooItem
>>>>>> # ---------------------- XML images sitemap part ---------------------------
>>> # Dictionary to feed to the images sitemap.
>>> foo_item_images_info_dict = {
>>> # Base queryset to iterate when procuding a site map
>>> 'queryset': FooItem._default_manager.exclude(image=None),
>>> 'image_location_field': 'image_url', # Image location (URL)
>>> 'image_title_field': 'title', # Image title
>>> # An absolute URL of the page where image is shown
>>> 'location_field': 'get_absolute_url'
>>> }
>>>
>>> # XML images sitemap.
>>> foo_item_images_sitemap = {
>>> 'foo_item_images': ImagesSitemap(foo_item_images_info_dict, priority=0.6),
>>> }
>>>
>>> # ---------------------- Static sitemap part ---------------------------
>>> # Sitemap for service pages like welcome and feedback.
```
(continues on next page)

(continued from previous page)

```
>>> foo_static_sitemap = StaticSitemap(priority=0.1, changefreq='never')
>>> foo_static_sitemap.add_named_pattern('foo.welcome')
>>> foo_static_sitemap.add_named_pattern('foo.contact')
>>>
>>> # ---------------------- Normal sitemap part ---------------------------
>>> # Normal Foo items sitemap.
>>> class FooItemSitemap(Sitemap):
>>> changefreq = "weekly"
>>> priority = 1.0
>>>
>>> def location(self, obj):
>>> return obj.get_absolute_url()
>>>
>>> def lastmod(self, obj):
>>> return obj.date published
>>>
>>> def items(self):
>>> return FooItem._default_manager.all()
>>>
>>> # ---------------------- Alternate hreflang sitemap part ---------------
>>> # Alternate hreflang sitemap.
>>> class ArticleSitemap(RelAlternateHreflangSitemap):
>>> # If you want to serve the links on HTTPS.
>>> protocol = 'https'
>>>>>> def alternate_hreflangs(self, obj):
>>> return [('en-us', obj.alternative_object_url),]
>>>
>>> def items(self):
>>> return FooItem._default_manager.all()
```
### <span id="page-9-0"></span>**2.2 urls.py**

```
>>> from foo.sitemap import foo_item_images_sitemap, foo_static_sitemap
>>> from foo.sitemap import FooItemAlternateHreflangSitemap, FooItemSitemap
>>>
>>> sitemaps = {
>>> 'foo-items': FooItemSitemap,
>>> 'foo-items-alternate-hreflang': FooItemAlternateHreflangSitemap,
>>> 'foo-static': foo_static_sitemap
>>> }
>>>
>>> urlpatterns = patterns('',
>>> # Sitemaps
>>> (r'^sitemap\.xml$', 'django.contrib.sitemaps.views.index', \
>>> {'sitemaps': sitemaps}),
>>>
>>> (r'^sitemap-foo-images\.xml$', 'qartez.views.render_images_sitemap', \
>>> {'sitemaps': foo_item_images_sitemap}),
>>> )
```
Note, that it's necessary to add the 'template\_name': 'qartez/rel\_alternate\_hreflang\_sitemap.xml' only in case if you are going to use the qartez.RelAlternateHreflangSitemap.

```
>>> (r'^sitemap-(?P<section>.+)\.xml$', 'django.contrib.sitemaps.views.sitemap',
>>> {
>>> 'sitemaps': sitemaps,
>>> 'template_name': 'qartez/rel_alternate_hreflang_sitemap.xml'
>>> }
>>> ),
```
In order to just get a better idea what kind of models and views are given in the example, see the code parts below.

## <span id="page-10-0"></span>**2.3 foo/models.py**

```
>>> class FooItem(models.Model):
>>> title = models.CharField(_("Title"), max_length=100)
>>> slug = models.SlugField(_("Slug"), unique=True)
>>> body = models.TextField(_("Body"))
>>> date_published = models.DateTimeField(_("Date published"), blank=True, \
>>> null=True, \
>>> default=datetime.datetime.now())
>>>
>>> # Image to be used for XML images sitemap.
>>> image = models.ImageField(_("Headline image"), blank=True, null=True, \
>>> upload_to='foo-images')
>>>
>>> # URL to be used for alternative hreflang attribute.
>>> alternative_url = models.URLField(_("Alternative URL"), blank=True, null=True)
>>>
>>> class Meta:
>>> verbose_name = _("Foo item")
>>> verbose_name_plural = _("Foo items")
>>>>>> def __unicode__(self):
>>> return self.title
>>>
>>> def get_absolute_url(self):
>>> kwargs = {'slug': self.slug}
>>> return reverse('foo.detail', kwargs=kwargs)
>>>
>>> # Shortcut to full image URL for XML images sitemap.
>>> def image_url(self):
>>> return self.image.url if self.image else ''
```
### <span id="page-10-1"></span>**2.4 foo/views.py**

```
>>> # Service welcome page
>>> def welcome(request, template_name='foo/welcome.html'):
>>> context = {}
>>> return render_to_response(template_name, context, \
>>> context_instance=RequestContext(request))
>>>
>>> # Service contact page
>>> def contact(request, template_name='foo/contact.html'):
>>> context = {}
```
(continues on next page)

(continued from previous page)

```
>>> return render_to_response(template_name, context, \
>>> context_instance=RequestContext(request))
```
## <span id="page-11-0"></span>**2.5 foo/urls.py**

```
>>> urlpatterns = patterns('foo.views',
>>> # ...
>>> # Contact URL
>>> url(r'^contact/$', view='contact', name='foo.contact'),
>>> # ...
>>> # Welcome URL
>>> url(r'^welcome/$', view='welcome', name='foo.welcome'),
>>> # ...
>>> )
```
License

<span id="page-12-0"></span>GPL 2.0/LGPL 2.1

Support

<span id="page-14-0"></span>For any issues contact me at the e-mail given in the *Author* section.

Author

<span id="page-16-0"></span>Artur Barseghyan [<artur.barseghyan@gmail.com>](mailto:artur.barseghyan@gmail.com)

### **Documentation**

#### <span id="page-18-5"></span><span id="page-18-1"></span><span id="page-18-0"></span>**6.1 qartez Package**

#### <span id="page-18-2"></span>**6.2 conf Module**

```
qartez.conf.get_setting(setting, override=None)
     Get a setting from qartez conf module, falling back to the default.
```
If override is not None, it will be used instead of the setting.

### <span id="page-18-3"></span>**6.3 settings Module**

Settings module.

Override the following values in your global settings module by adding *QARTEZ\_* prefix to the values.

When it comes to importing the values, import them from qartez.settings module (without *QARTEZ\_* prefix).

PREPEND\_LOC\_URL\_WITH\_SITE\_URL: When set to True, current site's domain is prepended to the location URL.

PREPEND\_IMAGE\_LOC\_URL\_WITH\_SITE\_URL: When set to True, current site's domain is prepended to the image location URL.

CHANGEFREQ: Valid changefreq values according to the specs <http://www.sitemaps.org/protocol.html>

### <span id="page-18-4"></span>**6.4 views Module**

```
qartez.views.render_images_sitemap(request, sitemaps, section=None, tem-
                                       plate_name='qartez/images_sitemap.xml')
    Render images sitemap.
         Parameters
```
- **request** (django.http.HttpRequest) –
- **sitemaps** –
- **secion** –
- **template\_name** (str) –

Return django.http.HttpResponse

Indices and tables

- <span id="page-20-0"></span>• genindex
- modindex
- search

Python Module Index

### <span id="page-22-0"></span>q

qartez.\_\_init\_\_, [15](#page-18-1) qartez.conf, [15](#page-18-2) qartez.settings, [15](#page-18-3) qartez.views, [15](#page-18-4)

### Index

# <span id="page-24-0"></span>G

```
get_setting() (in module qartez.conf), 15
```
## Q

```
qartez.__init__ (module), 15
qartez.conf (module), 15
qartez.settings (module), 15
qartez.views (module), 15
```
## R

render\_images\_sitemap() (*in module qartez.views*), [15](#page-18-5)